## Yabancı Dil Düzey Düşürme

Yabancı dil düzey düşürme işlemi, Yabancı Dil Düzey Düşürme seçeneği ile ilgili personel için toplu olarak kaydedilir. Yabancı Dil Düzey Düşürme, İşlemler menüsü altında yer alır. Düzey düşürme işleminin hangi personel için yapılacağı Filtreler seçeneği ile belirlenir.

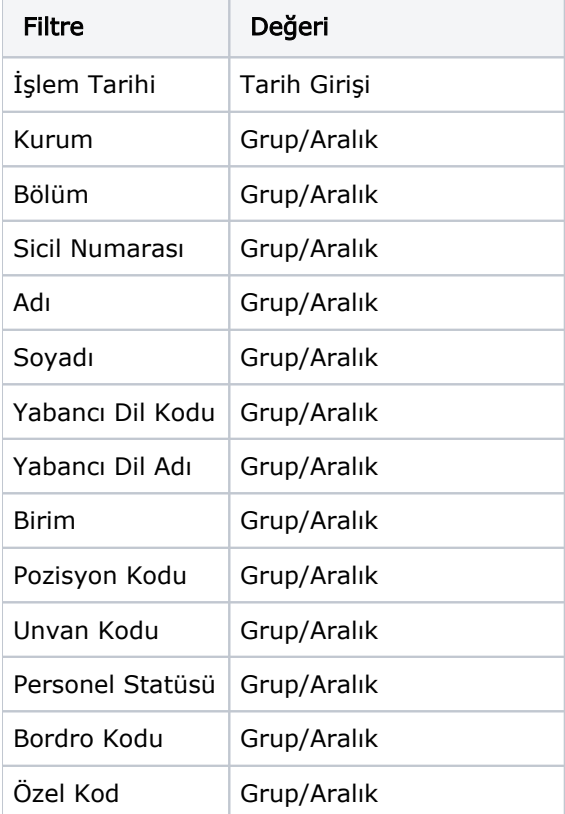

Yabancı Dil Düzey Düşürme filtre seçenekleri şunlardır:

Yabancı dil kodu ve adı filtre satırlarında düzey düşürme işleminin geçerli olacağı dil ya da diller grup ya da aralık tanımı yapılarak belirlenir. İşlem tarihi düzey düşürme işleminin yapıldığı tarihi, Birim ise işlemin geçerli olacağı organizasyonel birimi belirtir.